## **Задача J. Телефонные номера**

Телефонные номера в адресной книге мобильного телефона имеют один из следующих форматов:

7<код><номер> 8<код><номер> <номер>

где <номер> — это семь цифр, а <код> — это три цифры или три цифры в круглых скобках. Если код не указан, то считается, что он равен 495. Кроме того, в записи телефонного номера может стоять знак "-" между любыми двумя цифрами (см. пример).

На данный момент в адресной книге телефона Васи записано всего три телефонных номера, и он хочет записать туда еще один.

Но он не может понять, не записан ли уже такой номер в телефонной книге. Помогите ему!

Два телефонных номера совпадают, если у них равны коды и равны номера. Например, 7(916)0123456 и 89160123456 — это один и тот же номер.

## Входные данные

В первой строке входных данных записан номер телефона, который Вася хочет добавить в адресную книгу своего телефона.

В следующих трех строках записаны три номера телефонов, которые уже находятся в адресной книге телефона Васи.

Гарантируется, что каждая из записей соответствует одному из трех приведенных в условии форматов.

## Выходные данные

Для каждого телефонного номера в адресной книге выведите YES (заглавными буквами), если он совпадает с тем телефонным номером, который Вася хочет добавить в адресную книгу или NO (заглавными буквами) в противном случае.

```
line1 = input()"""for i in range(len(line1) - 1):
 print(i)"
def remove_line(line1p):
  i = 0while i < len(line1p) - 1:
    if line1p[i] == '-' or line1p[i] == '(' or line1p[i] == ')':
       line1p = line1p[:i] + line1p[i + 1:]i + 1if line1p[len(line1p) - 1] == '-' or line1p[len(line1p) - 1] == '(' or line1p[len(line1p) - 1] == ')':
    line1p = line1p[-1]line1p = line1p.strip() return line1p
def remove first nums(line2p):
   """print(len(line2p))"""
  if len(line2p) > 7:
    line2p = line2p[4:] """print(line2p)"""
   return line2p
line1 = remove line(line1)
line 1 = remove first nums(line1)
"""print(line1)"""
for i in range(3):
  line2 = input()line 2 = remove line(line2)
   line2 = remove_first_nums(line2)
   """print(line2)"""
  if line1 == line2:
     print('yes')
   else:
     print('no')
                                                                      line1 = input().replace('-', ").replace('(', ").replace(')', ").strip()
                                                                      if len(line1) > 7:
                                                                         line1 = line1[4!]for i in range(3):
                                                                         line 2 = input().replace('-', ").replace('(', ").replace(')', ").strip()
                                                                        if len(line2) > 7:
                                                                            line2 = line2[4!]if line1 == line2:
                                                                             print('yes')
                                                                          else:
                                                                             print('no')
```
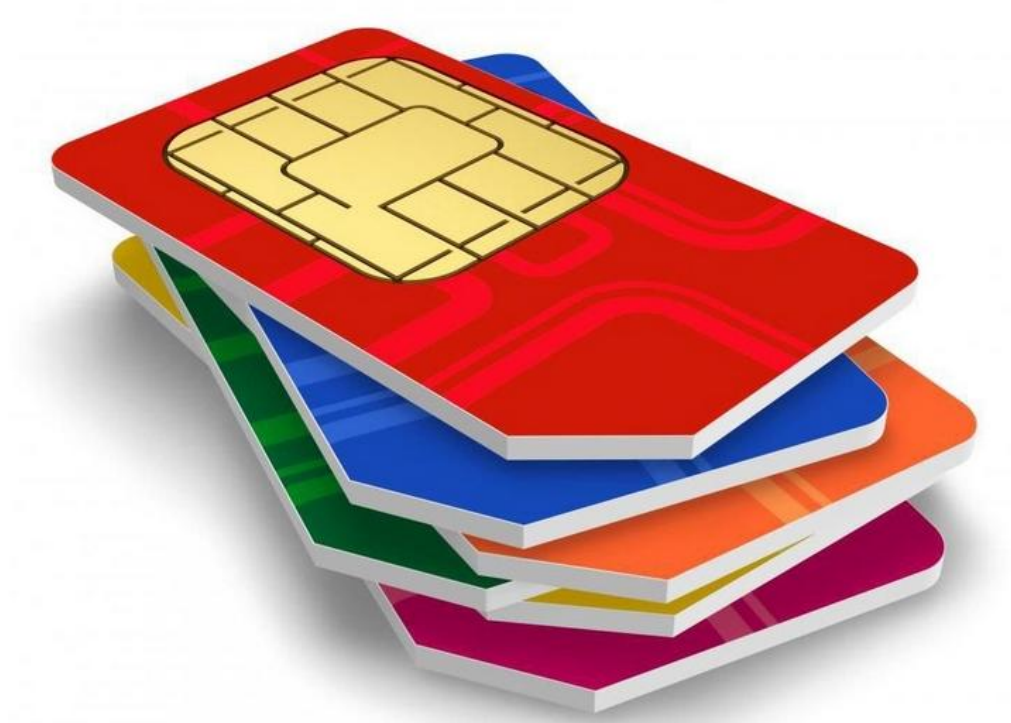

Примеры входные данные 8(495)430-23-97 7-4-9-5-43-023-97 4-3-0-2-3-9-7 8-495-430

выходные данные YES YES NO